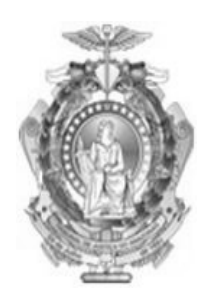

### Tribunal de Justiça do Estado do Amazonas Assistente Judiciário

Concurso Público 2013

# **Assistente Judiciário<br>
Concurso Público 2013<br>Prova Escrita Objetiva — Nível Médio**

# Web Designer

## TIPO 1 – BRANCA

#### Informações Gerais

- 1. Você receberá do fiscal de sala:
	- a) uma folha de respostas destinada à marcação das respostas das questões objetivas;
	- b) esse caderno de prova contendo 60 (sessenta) questões objetivas, cada qual com **cinco** alternativas de respostas (A, B, C, D e E).
- 2. Verifique se este caderno está completo, sem repetição de questões ou falhas. Caso contrário, notifique imediatamente o fiscal de sala para que sejam tomadas as devidas providências.
- 3. As questões objetivas são identificadas pelo número situado acima do seu enunciado.
- 4. Ao receber a f folha de respos tas, você deve:
	- Ao receber a folha de respostas, você deve:<br>a) conferir seus dados pessoais, em especial seu nome, número d de inscrição e o número d do documento de identidade e;
	- b) ler atentamente as instruções para a marcação das respostas das questões objetivas;
	- c) marcar na folha de respostas o campo relativo à confirmação do tipo/cor de prova, conforme o caderno que você r recebeu;
	- d) assinar seu nome, apenas nos espaços reservados, com caneta esferográfica transparente de cor azul ou preta.
- 5. Durante a aplicação da prova não será permitido:
	- a) qualquer t tipo de comuni cação entre os candidatos;
	- b) levantar da cadeira sem a devida autorização do fiscal de sala;
	- c) portar aparelhos eletrônicos, tais como bipe, telefone celular, agenda eletrônica, notebook, palmtop, receptor, gravador, máquina de calcular, má áquina fotográ áfica digital, controle de alarme de carro etc., bem como relógio de qualquer espécie, óculos escuros ou quaisquer acessórios de chapelaria, tais como chapéu, boné, gorro etc. e, ainda, lápis, lapiseira (grafite), corretor líquido e/ou borracha. Tal infração poderá acarretar a eliminação sumária do candidato.
- 6. O preenchimento das respostas, de inteira responsabilidade do candidato, deverá ser feito com caneta esferográfica de tinta indelével de cor preta ou azul. Não será permitida a **troca da folha a de respostas p por erro do can ndidato**.
- 7. O tempo disponível para a realização da prova é de **quatro horas**, já incluído o t tempo para a marcação da fo olha de respostas.
- 8. Reserve tempo suficiente para o preenchimento de suas respostas. Para fins de avaliação, serão levadas em consideração apenas as marcações realizadas na folha de respostas, não sendo permitido anotar informações relativas às suas respostas em qualquer outro meio que não seja o próprio caderno de provas.
- 9. Somente depois de decorridas duas horas do início da prova você poderá retirar-se da sala de prova, contudo sem levar o caderno de provas.
- 10. Somente no decorrer dos últimos **sess senta minutos** do período da prova você poderá retirar-se da sala levando o caderno de provas.
- 11. A FGV realizará a coleta da impressão digital dos candidatos nas folhas de respostas.
- 12. Ao terminar a prova, entregue a folha de respostas ao fiscal da sala e deixe o local de prova. Caso você se negue a entregar a folha de respostas, será eliminado do concurso.
- 13. Os candidatos poderão ser submetidos a sistema de detecção de metais quando do ingresso e da saída de sanitários durante a realização das provas. Ao sair da sala, ao término da prova, o candidato não poderá usar o sanitário.
- 14. Os gabaritos preliminares das provas objetivas serão divulgados n o dia **11/06/ /2013**, no en dereço eletrô nico http://www.fgv.br/fgvprojetos/concursos/tjam13.
- 15. O prazo para interposição de recursos contra os gabaritos preliminares será das 0h00min do dia 12/06/2013 até as 23h59min do dia **13/06/201 3**, observado o horário oficial l, no endereço http://www.fgv.br/fgvprojetos/concursos/tjam13, por meio do Sistema Eletrônico de Interposição de Recurso.

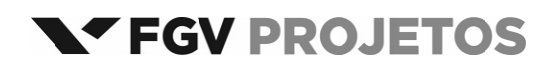

#### **Língua Portuguesa**

#### **Derrota da Censura**

A decisão da Comissão de Constituição e Justiça da Câmara de aprovar em caráter conclusivo o projeto que autoriza a divulgação de imagens, escritos e informações biográficas de pessoas públicas pode ser um marco na história da liberdade de expressão no país.

Até agora, o Brasil vem caminhando no obscurantismo no tocante à publicação ou filmagem de biografias. O artigo 20 do Código Civil bate de frente com a Constituição, que veta a censura. Só informações avalizadas pelo biografado ou pela sua família podem ser mostradas. É o império da chapa branca, cravado numa sociedade que caminha para o pluralismo, a transparência, a troca de opiniões.

O brasileiro vê estupefato uma biografia de Roberto Carlos sendo recolhida e queimada; biografias de Guimarães Rosa e Raul Seixas sendo proibidas de circular; inúmeros filmes vetados por famílias que se julgam no direito de determinar o que pode ou não pode ser dito sobre qualquer pessoa. Exatamente o que os generais acreditavam poder fazer em relação a jornais, rádios e televisão.

[....] O projeto aprovado na CCJ abre caminho para que a sociedade seja amplamente informada sobre seus homens públicos, seus políticos, seus artistas, não apenas através de denúncias, mas também de interpretações. O livro publicado sobre Roberto Carlos era laudatório; o mesmo acontecia com o documentário de Glauber Rocha, também proibido, sobre Di Cavalcanti.

[....] A alteração votada abre um leque extraordinário ao desenvolvimento da produção cultural neste país. Mais livros serão escritos, mais filmes serão realizados, mais trajetórias políticas e artísticas serão debatidas.

(**Nelson Hoineff** – *O Globo,* 11/04/2013)

#### **01**

Todo texto surge a partir de uma motivação qualquer.

Com relação ao texto acima, essa motivação foi

- (A) uma decisão da Comissão de Constituição e Justiça da Câmara.
- (B) a divulgação de imagens, escritos e informações biográficas.
- (C) o final definitivo da censura sobre biografias.
- (D) a possibilidade de lerem‐se informações sobre pessoas públicas.
- (E) a vantagem de esclarecerem‐se passagens obscuras de nossa história.

#### **02**

"*A decisão da Comissão de Constituição e Justiça da Câmara de aprovar em caráter conclusivo o projeto que autoriza a divulgação de imagens, escritos e informações biográficas de pessoas públicas pode ser um marco na história da liberdade de expressão no país*".

Com relação ao primeiro parágrafo do texto, assinale a alternativa que indica o termo que exerce uma função diferente da dos demais.

- (A) da Câmara.
- (B) de imagens.
- (C) da liberdade.
- (D) de Constituição e Justiça.
- (E) da Comissão.

#### **03**

A frase que exemplifica uma variação linguística diferente da dos demais segmentos destacados no texto é:

- (A) "*A decisão da Comissão de Constituição e Justiça da Câmara de aprovar em caráter conclusivo o projeto...*"
- (B) "...*que autoriza a divulgação de imagens, escritos e informações biográficas de pessoas públicas pode ser um marco na história da liberdade de expressão no país*".
- (C) "*Até agora, o Brasil vem caminhando no obscurantismo no tocante à publicação ou filmagem de biografias*".
- (D) "*O artigo 20 do Código Civil bate de frente com a Constituição, que veta a censura*".
- (E) "*Só informações avalizadas pelo biografado ou pela sua família podem ser mostradas*".

#### $04$

"*A decisão da Comissão de Constituição e Justiça da Câmara de aprovar em caráter conclusivo o projeto que autoriza a divulgação de imagens, escritos e informações biográficas de pessoas públicas pode ser um marco na história da liberdade de expressão no país*".

Se compararmos os termos sublinhados, vemos que o primeiro tem seu significado esclarecido pelo texto (o projeto), enquanto o segundo tem seu significado esclarecido pela situação de produção do texto, ou seja, por sabermos que o artigo foi publicado no Brasil, inferimos que esse "país" referido é o Brasil.

O termo do segundo parágrafo que também tem seu significado esclarecido pela situação de produção do texto é:

- (A) "*Até agora, o Brasil vem caminhando no obscurantismo no tocante à publicação ou filmagem de biografias*".
- (B) "*Até agora, o Brasil vem caminhando no obscurantismo no tocante à publicação ou filmagem de biografias*".
- (C) "*O artigo 20 do Código Civil bate de frente com a Constituição, que veta a censura*".
- (D) "*Só informações avalizadas pelo biografado ou pela sua família podem ser mostradas*".
- (E) "*É o império da chapa branca, cravado numa sociedade que caminha para o pluralismo, a transparência, a troca de opiniões*".

#### **05**

"*Até agora, o Brasil vem caminhando no obscurantismo no tocante à publicação ou filmagem de biografias*".

Assinale a alternativa que apresenta a interpretação correta do fragmento acima.

- (A) No que se refere à publicação ou filmagem de biografias, o cenário vem se tornando, a cada dia, mais obscuro.
- (B) O Brasil prefere manter o obscurantismo de certas biografias a fim de preservar os biografados.
- (C) Nosso país ainda está bastante atrasado no que diz respeito à filmagem ou publicação de biografias.
- (D) As leis brasileiras não permitem, ainda, que se publiquem biografias que não possam ser filmadas.
- (E) Pouco a pouco nosso país vem libertando‐se do obscurantismo no que tange ao direito de informação.

"*É o império da chapa branca, cravado numa sociedade que caminha para o pluralismo, a transparência, a troca de opiniões*". O "*império da chapa branca*" diz respeito

- (A) à corrupção.
- (B) aos privilégios.
- (C) à pureza.
- (D) ao militarismo.
- (E) à transparência.

#### **07**

"...*biografias de Guimarães Rosa e Raul Seixas sendo proibidas de circular*". Esse segmento do texto mostra uma ambiguidade. Assinale a alternativa em que essa duplicidade de entendimento continua presente.

- (A) Uma biografia de Guimarães e outra de Raul Seixas sendo proibidas de circular.
- (B) Sendo proibidas de circular não só uma biografia de Guimarães Rosa mas também uma de Raul Seixas.
- (C) Sendo proibidas de circular biografias de Guimarães Rosa e biografias de Raul Seixas.
- (D) Sendo proibidas de circular as biografias de Guimarães Rosa e de Raul Seixas.
- (E) Uma biografia de Guimarães Rosa sendo proibida de circular, assim como uma biografia de Raul Seixas.

#### **08**

"*O brasileiro vê estupefato uma biografia de Roberto Carlos sendo recolhida e queimada*".

Assinale a alternativa que mostra a correta relação entre as duas ações sublinhadas.

- (A) A primeira ação é causa da segunda.
- (B) A segunda ação é a justificativa da primeira.
- (C) As duas ações estão em sucessão temporal.
- (D) A segunda ação representa uma oposição em relação à primeira.
- (E) A segunda ação é uma conclusão da primeira.

#### **09**

"*Exatamente o que os generais acreditavam poder fazer em relação a jornais, rádios e televisão*"

- A finalidade da comparação no segmento do texto é a de
- (A) recordar as grandes injustiças do regime militar.
- (B) comparar dois momentos diferentes de nossa história.
- (C) condenar a censura no regime militar.
- (D) elogiar certas medidas duras, mas indispensáveis.
- (E) criticar a posição de algumas famílias de biografados.

#### **10**

Ao dizer que o "*livro proibido sobre Roberto Carlos era laudatório*", o autor do texto quer dizer que esse livro

(A) era imparcial na apresentação da biografia do cantor.

- (B) estava acumulado de denúncias contra o artista.
- (C) destacava somente fatos religiosos da vida de Roberto Carlos.
- (D) criticava de forma ofensiva alguns momentos da vida do biografado.
- (E) centralizava suas atenções em elogios ao artista.

#### **11**

Antes do início da transcrição do quarto parágrafo do texto, há colchetes com alguns pontos em seu interior [....]. Esse sinal quer informar ao leitor que

- (A) parte do texto foi suprimida.
- (B) parte do texto original estava ilegível.
- (C) por alguma razão, parte do texto foi censurada.
- (D) o parágrafo seguinte foi anexado ao texto.
- (E) o parágrafo seguinte foi deslocado para o final do texto.

#### **12**

Tendo em vista nossa realidade política e jurídica, podemos constatar que o título dado ao texto – *Derrota da Censura* – representa, do ponto de vista do autor,

- (A) uma crítica e um alerta.
- (B) um desejo e uma esperança.
- (C) uma opinião e uma certeza.
- (D) uma dúvida e uma vontade.
- (E) uma previsão e uma ironia.

#### **13**

"*O projeto aprovado na CCJ abre caminho para que a sociedade seja amplamente informada sobre seus homens públicos, seus políticos, seus artistas, não apenas através de denúncias, mas também de interpretações. O livro publicado sobre Roberto Carlos era laudatório; o mesmo acontecia com o documentário de Glauber Rocha, também proibido, sobre Di Cavalcanti*".

Assinale a alternativa em que o valor semântico do conector sublinhado está indicado de forma correta.

- (A) para que direção.
- (B) sobre lugar.
- (C) através de meio.
- (D) mas também oposição.
- (E) com companhia.

#### **14**

"*Até agora, o Brasil vem caminhando no obscurantismo no tocante à publicação ou filmagem de biografias. O artigo 20 do Código Civil bate de frente com a Constituição, que veta a censura. Só informações avalizadas pelo biografado ou pela sua família podem ser mostradas. É o império da chapa branca, cravado numa sociedade que caminha para o pluralismo, a transparência, a troca de opiniões*".

O trecho sublinhado mostra

- (A) um ponto de vista apoiado pelo autor do texto.
- (B) um ponto de vista defendido pelo projeto que foi aprovado na CCJ.
- (C) um item já abandonado na lei antiga.
- (D) uma posição criticada pelo autor do texto.
- (E) um parecer dos países mais desenvolvidos.

#### **15**

- O último parágrafo do texto mostra
- (A) o progresso que foi desprezado pela nova lei.
- (B) as decorrências benéficas das ideias do novo projeto.
- (C) uma ironia sobre as boas novas que o país despreza.
- (D) um alerta sobre os prejuízos da censura.
- (E) um elogio às biografias e filmes já realizados.

#### **Raciocínio Lógico‐quantitativo**

#### **16**

Dona Maria tem quatro filhos: Francisco, Paulo, Raimundo e Sebastião.

- A esse respeito, sabe‐se que
- I. Sebastião é mais velho que Raimundo.
- II. Francisco é mais novo que Paulo.
- III. Paulo é mais velho que Raimundo.

Assim, é obrigatoriamente verdadeiro que

- (A) Paulo é o mais velho.
- (B) Raimundo é o mais novo.
- (C) Francisco é o mais novo.
- (D) Raimundo não é o mais novo.
- (E) Sebastião não é o mais novo.

#### **17**

Ana deseja formar uma senha de cinco caracteres usando as três letras de seu nome e os dois algarismos da dezena do ano de seu nascimento, 1994. Ela decidiu que manterá a ordem das letras de seu nome, ANA, bem como a ordem dos dois algarismos, 94, mas não manterá, necessariamente, as três letras juntas e os dois algarismos juntos. Além disso, decidiu que a senha começará por uma letra.

Assim, por exemplo, AN94A é uma possível senha para Ana.

Assinale a alternativa que indica a quantidade de escolhas que Ana tem para a sua senha, de acordo com os critérios que ela estabeleceu.

- (A) 6
- (B) 7
- (C) 8
- (D) 9
- (E) 10

#### **18**

Considere como verdadeiras as sentenças a seguir.

- I. Alguns matemáticos são professores.
- II. Nenhum físico é matemático.
- Então, é necessariamente verdade que
- (A) algum professor é físico.
- (B) nenhum professor é físico.
- (C) algum físico é professor.
- (D) algum professor não é físico.
- (E) nenhum físico é professor.

#### **19**

Se não é verdade que "*Todos assistentes judiciários de determinado fórum são formados em advocacia*", então é necessariamente verdade que

- (A) nenhum assistente judiciário desse fórum é formado em advocacia.
- (B) todos assistentes judiciários desse fórum não são formados em advocacia.
- (C) ninguém formado em advocacia é assistente judiciário desse fórum.
- (D) alguém formado em advocacia é assistente judiciário desse fórum.
- (E) algum assistente judiciário desse fórum não é formado em advocacia.

#### **20**

Em um determinado fórum, dezessete processos foram analisados em uma semana, de 2ª feira a 6ª feira.

Assim, é necessariamente verdade que

- (A) em algum dia da semana foram analisados quatro ou mais processos.
- (B) em cada dia da semana foi analisado pelo menos um processo.
- (C) em cada dia da semana foram analisados pelo menos dois processos.
- (D) em nenhum dia da semana foram analisados mais de dez processos.
- (E) em algum dia da semana não foi analisado processo algum.

#### **21**

Considere que, para se deslocar no espaço bidimensional, uma partícula só possa fazer movimentos nos sentidos norte (N), sul (S), leste (L), oeste (O) e que, cada deslocamento corresponda a uma unidade de comprimento.

Suponha que, partindo de um ponto A, uma partícula tenha se deslocado até um ponto B percorrendo a trajetória NNLNLLNNOSON.

Outra trajetória que essa partícula poderia percorrer para se deslocar do ponto A até o ponto B é

(A) LLSSNNNNNNO (B) SLNLSSOOSOSS (C) NNLNNLNNLSO (D) NLLNNNNO (E) LLNNNNNL

#### **22**

Abel, Bruno, Carlos, Diogo, Elias e Fernando estão, respectivamente, sobre os vértices A, B, C, D, E e F de um hexágono regular, dispostos nessa ordem e no sentido horário.

Sejam *a*, *b*, *c*, *d* e *e* as distâncias de Fernando, respectivamente, a Abel, Bruno, Carlos, Diogo e Elias, então é correto afirmar que

(A) *a = b = c = d =e* (B) *a < b < c < d < e =* 2*a* (C) *a = e < b= d < c =* 2*a* (D) *a = b < d= e < c =* 2*a* (E) *a = c < b= d < e =* 2*a*

#### **23**

Considere como verdadeiras as sentenças a seguir.

- I. Se André não é americano, então Bruno é francês.
- II. Se André é americano então Carlos não é inglês.
- III. Se Bruno não é francês então Carlos é inglês.

Logo, tem‐se obrigatoriamente que

- (A) Bruno é francês.
- (B) André é americano.
- (C) Bruno não é francês.
- (D) Carlos é inglês.
- (E) André não é americano.

#### **24**

A respeito de um conjunto de cem processos judiciais, sabe-se que

- I. pelo menos um deles é de 2º grau;
- II. entre quaisquer quatro desses processos, pelo menos um é de 1º grau.
- Sobre esse conjunto de processos judiciais tem‐se que
- (A) exatamente setenta e cinco são de 1º grau.
- (B) no máximo noventa e sete são de 2º grau.
- (C) no mínimo noventa e sete são de 1º grau.
- (D) no máximo vinte e cinco são de 2º grau.
- (E) no máximo setenta e cinco são de 1º grau.

#### FGV - Projetos

#### **25**

Em um fórum há 60 processos j udiciais, sendo que o menor tem 30 páginas e o maior tem 42 páginas.

Considere que cada processo tenha um número inteiro de páginas. Sobre esses 60 processos judiciais, é obrigatoriamente ver rdadeiro que

- (A) o total de páginas é maior que 2400.
- (B) cada processo tem, em média, 36 páginas.
- (C) nenhum processo tem exatamente 36 páginas.
- (D) pelo menos um processo tem exatamente 36 páginas.
- (E) há pelo menos cinco processos com exatamente o mesmo número de pá ginas.

#### **No oções de I Informáti ca**

#### **26**

Atualmente é comum o uso de CD-R de 80 minutos na realização de backup, tendo em vista o baixo custo da mídia e a facilidade de manuseio. Es se dispositivo oferece a seg guinte capacid dade má xima de armaz enamento:

(A) 1,2 MBytes.

- (B) 4,7 GBytes.
- (C) 2 TBytes.
- (D) 500 GBytes.
- (E) 700 MBytes

#### **27**

Atualmente, o *mouse* constitui um dos principais dispositivos utilizados na operação de microcomputadores. Na ligação do mouse com fio aos microcomputadores, notebooks e netbooks, têm sido empregados os seguintes tipos de conexão:

(A) PS/2 ou USB.

- (B) USB ou RJ11.
- (C) RJ11 ou SMA.
- (D) SMA ou RJ45.
- (E) RJ45 ou PS/2.

#### **28**

No Windows Explorer, o arquivo Parecer\_150313.doc está armazenado na pasta DOCS. Para alterar seu nome, ele deve ser selecionado, deve ser executado um atalho de teclado e, para concluir, deve ser digitado o novo nome na seleção.

Esse atalho de teclado é

- (A) Ctrl + F2
- (B) Alt + F2
- (C) F2
- (D) Del + F2
- (E) Shift + F2

#### **29**

No Word 2010 BR para Windows, a execução do atalho de tec lado Ctrl + P te m por objetivo

- (A) imprimir texto o.
- (B) inserir número de página.
- (C) salvar texto em m um arquivo.
- (D) alterar fonte aplicado ao texto.
- (E) aplicar recurso o capitular em um parágrafo.

#### **30**

No uso dos recursos do Word 2010 BR para Windows, para fins de correção no texto, visando substituir uma palavra por outra, particularmente no caso de mais de uma ocorrência da palavra incorreta, é comum o uso de um atalho de teclado para abrir a jan ela representad da a seguir.

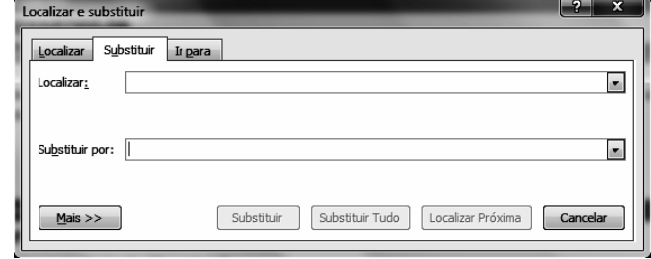

#### O atalho de teclado para essa função é

- (A) Ctrl + R
- (B) Ctrl + S
- (C) Ctrl + U
- (D) Ctrl + F5
- (E) Ctrl + F6

#### **Le egislação I Institucion nal**

#### **31**

A Lei n. 3.226/ /08 expressa os princípios norteadores que orientam sua formulação e interpretação.

São esses princípios previstos no referido diploma:

- I. valorização do servidor da justiça por meio do programa de aperfeiçoamento profissional.
- II. crescimento funcional baseado exclusivamente no decurso do tempo de serviço.
- III. vencimentos compatíveis com as peculiaridades pessoais dos servidores, a despeito das funções que ocupem.

#### Ass sinale:

- (A) se somente o princípio I estiver correto.
- (B) se somente o princípio III estiver correto.
- (C) se somente os princípios I e II estiverem corretos.
- (D) se somente os princípios II e III estiverem corretos.
- (E) se todos os princípios estiverem corretos.

#### **32**

As Comarcas Judiciárias do Estado do Amazonas são classificadas em duas entrâncias, denominadas

- (A) Comum e Especial.
- (B) Primária e Sec cundária.
- (C) Inicial e Final.
- (D) Inicial e Especial.
- (E) Comum e Final.

#### **33**

A Lei n. 1.762/86 – Estatuto dos Funcionários Públicos Civis do Estado do Amazonas - prevê diversas espécies de licença que podem ser concedidas aos servidores.

As alternativas a seguir apresentam espécie de licença que consta exp pressamente da a referida lei, **à exceção de um ma**. Assinale‐a.

- (A) Licença para tratamento de interesse particular.
- (B) Licença para cumprimento de pena criminal superior a quatro anos.
- (C) Licença para t ratamento de s saúde.
- (D) Licença à gest ante.
- (E) Licença por m otivo de doenç ça em pessoa da a família.

Uma das medidas moralizadoras do Poder Judiciário é a vedação ao nepotismo. De acordo com a Lei Estadual n. 3.226/08, leia o fragmento a seguir.

*É permitida a nomeação ou \_\_\_\_\_ para o exercício do cargo em \_\_\_\_\_ ou função de confiança, no âmbito do quadro de pessoal administrativo dos Órgãos do Poder Judiciário do Estado do Amazonas, de parentes de membros da magistratura até o*

*\_\_\_\_\_, consanguíneos, parentes de servidores ocupantes de cargo comissionado ou afins, somente quando for servidor \_\_\_\_\_ e preencher os requisitos de escolaridade*.

Assinale alternativa que completa corretamente as lacunas do fragmento acima.

- (A) provimento comissão 1º grau estatutário
- (B) posse comissão 3º grau efetivo
- (C) posse comissão 2º grau comissionado
- (D) designação comissão 3º grau efetivo
- (E) designação provimento 2º grau estatutário

#### **35**

Segundo a LC n. 17/97, o Tribunal de Justiça do Estado do Amazonas terá os seguintes órgãos auxiliares de direção e gerenciamento:

- I. Secretaria do Tribunal Pleno;
- II. Secretaria de Infraestrutura;
- III. Secretaria de Planejamento e Gestão;
- IV. Secretaria de Informatização;
- V. Secretaria Judiciária.

#### Assinale:

(A) se somente os itens I, II e IV estiverem corretos.

- (B) se somente os itens III e IV estiverem corretos.
- (C) se somente os itens II, III e V estiverem corretos.
- (D) se somente os itens I e V estiverem corretos.
- (E) se todos os itens estiverem corretos.

#### **36**

Com base na LC n. 17/97, o Serviço de Distribuição do Fórum Judicial da Comarca de Manaus terá as seguintes seções especializadas:

- (A) uma para os feitos cíveis, uma para os feitos de natureza penal, e uma para os feitos de competência das Varas de Família.
- (B) uma para os feitos cíveis, uma para os feitos de natureza penal, e uma para as execuções fiscais e ações delas decorrentes.
- (C) uma para os feitos cíveis, uma para os feitos de natureza penal, e uma para os feitos empresariais.
- (D) uma para os feitos de natureza penal, uma para os feitos de competência das Varas de Família, e uma para as execuções fiscais e ações delas decorrentes.
- (E) uma para os feitos de natureza penal, uma para os feitos empresariais, e uma para os feitos de competência das Varas de Família.

#### **37**

Segundo a LC n. 17/97, durante as correições, ao Corregedor compete

- (A) sindicar se os Juízes e Serventuários de Justiça têm residência nos lugares onde servem e se cumprem, com exatidão seus deveres.
- (B) expedir certidões extraídas de autos, livros, fichas e demais papéis sob sua guarda.
- (C) expedir mandados, ofícios, cartas precatórias, cartas rogatórias e outros expedientes determinados pelo Juiz da Vara.
- (D) encaminhar autos à Contadoria.
- (E) encaminhar os autos para baixa na distribuição e arquivo, quando determinado pelo Juiz.

#### **38**

A Lei n. 1.762/86 – Estatuto dos Funcionários Públicos Civis do Estado do Amazonas – tem um capítulo dedicado ao processo disciplinar.

A esse respeito, é correto afirmar que o inquérito administrativo será conduzido por uma Comissão, permanente ou especial, composta por

- (A) três funcionários estáveis, dos quais um, no mínimo, será Bacharel em Direito.
- (B) cinco funcionários estáveis, dos quais um, no mínimo, será Bacharel em Direito.
- (C) três funcionários estáveis, dos quais dois, no mínimo, serão Bacharéis em Direito.
- (D) sete funcionários estáveis, dos quais dois, no mínimo, serão Bacharéis em Direito.
- (E) cinco funcionários estáveis, dos quais dois, no mínimo, serão Bacharéis em Direito.

#### **39**

O Estatuto dos Funcionários Públicos Civis do Estado do Amazonas prevê, quanto aos períodos de afastamento do funcionário, que será considerado como de efetivo exercício o afastamento em virtude de:

- I. Licença, inclusive a que determinar a perda do vencimento.
- II. Trânsito em decorrência de mudança da sede de exercício, até trinta dias.
- III. Competições esportivas, em que represente o Brasil ou o Estado do Amazonas.
- IV. Prestação de concurso público.
- V. Casamento, até oito dias.

#### Assinale:

- (A) se somente as afirmativas I, II e III estiverem corretas.
- (B) se somente as afirmativas III, IV e V estiverem corretas.
- (C) se somente as afirmativas I, III e V estiverem corretas.
- (D) se somente as afirmativas II, IV e V estiverem corretas.
- (E) se somente as afirmativas I, II e V estiverem corretas.

#### **40**

Acerca da estrutura do Plano de Cargos, Carreira e Salários, prevista na Lei Estadual n. 3.226/08, o Quadro de Pessoal do Poder Judiciário do Amazonas é constituído de

- I. Cargos de provimento efetivo, estruturados em grupos organizacionais.
- II. Cargos de provimento em comissão, reunindo os cargos comissionados.
- III. Cargos em extinção, compreendendo os cargos de qualquer natureza, sem correspondência no novo quadro, que serão extintos à medida que vagarem.

#### Assinale:

- (A) se somente o item I estiver correto.
- (B) se somente o item II estiver correto.
- (C) se somente o item III estiver correto.
- (D) se somente os itens II e III estiverem corretos.
- (E) se todos os itens estiverem corretos.

#### **Conhecimentos Específicos**

#### 41

Observe o código a seguir, em HTML.

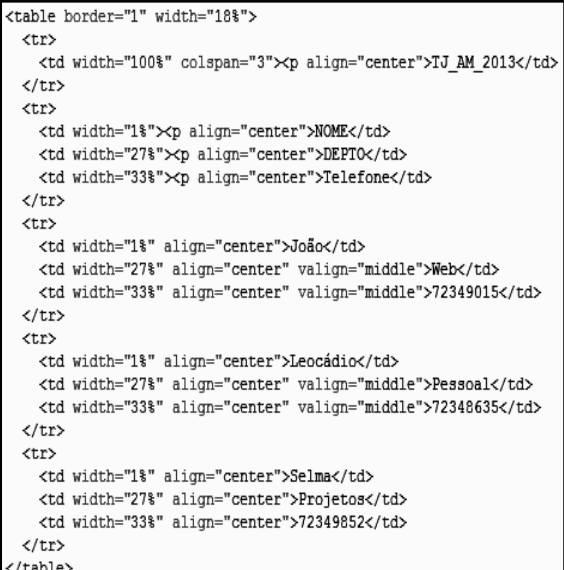

#### O código irá gerar a seguinte tabela:

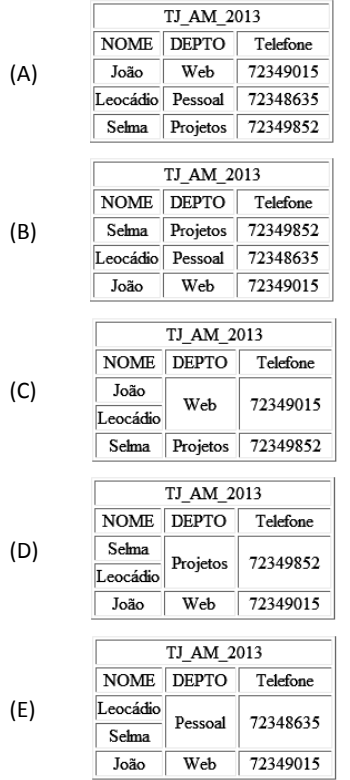

#### 42

As alternativas a seguir apresentam sintaxes erradas relativas às regras da web standard XHTML, à exceção de uma. Assinale-a.

- (A) <div><em><p>Tribunal de Justiça do Amazonas</em></p>></div>
- (B) <DIV><P>Tribunal de Justica do Amazonas</P></DIV>
- (C) <img src="imagem.gif" alt ="minha imagem" />
- (D) onMouseOver=function()
- (E) <td ROWSPAN="3">

#### 43

Com relação ao software livre, analise as afirmativas a seguir.

- I. É definido como qualquer programa de computador que pode ser executado, copiado, modificado e redistribuído pelos usuários.
- II. É o software em que os usuários possuem livre acesso ao código-fonte, e fazem alterações conforme as suas ahshizaaan
- III. É o software que oferece a liberdade de uso por qualquer tipo de pessoa ou organização, em qualquer sistema computacional, ou em qualquer tipo de trabalho, não sendo necessário comunicar o uso a nenhuma entidade específica.

#### Assinale<sup>.</sup>

- (A) se somente a afirmativa I estiver correta.
- (B) se somente a afirmativa II estiver correta.
- (C) se somente a afirmativa III estiver correta.
- (D) se somente as afirmativas I e II estiverem corretas.
- (E) se todas as afirmativas estiverem corretas.

#### $\overline{a}$

Com relação ao Active Server Pages - ASP, assinale V para a afirmativa verdadeira e F para a falsa.

- () É uma tecnologia criada pela Microsoft que combina HTML, comandos script e componentes ActiveX, para criar páginas web com conteúdo dinâmico.
- () A saída gerada pelo ASP é somente HTML padrão, o que significa que pode ser interpretada igualmente pelos browsers Internet Explorer, Firefox Mozilla ou Google  $Chrome$
- () Os scripts em páginas ASP são executados no browser do cliente ("client-side"), ao contrário de scripts "server-side", executados no servidor web.

As afirmativas são, respectivamente,

- $(A)$  F, V e F.
- (B) F, V e V.
- (C) V, F e F.
- (D) V, V e F.
- (E) F, F e V.

#### 45

Com relação às definições de estilo no Cascading Style Sheets -CSS, assinale V para a afirmativa verdadeira e F para a falsa.

- () Locais as definições são aplicadas a algumas partes específicas do documento, utilizando o elemento LINK ou o atributo STYLE dentro de outros elementos.
- () Externas as definições são colocadas em um arquivo texto separado, com a extensão .CSS, referenciado pela tag LINK.
- () Incorporadas as definições estão dentro do próprio documento, utilizando-se a tag STYLE no header do documento.

As afirmativas são, respectivamente,

- $(A)$  F. V e F.
- (B) F, V e V.
- (C) V, F e F.
- (D) V, V e F.
- $(E)$  F, F e V.

Observe a listagem a seguir, resultado da execução de um código PHP, que utiliza a estrutura FOR.

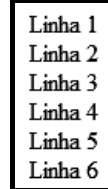

A s intaxe correta p para essa estru tura é:

| 27php |                                                                                                    |
|-------|----------------------------------------------------------------------------------------------------|
| (A)   | \n $\begin{cases}\n \frac{1}{5} & \text{if } 5i < 7; \\  \text{if } 5i < 7; \\  \text{else} & \text{if } 5i < 7; \\  \text{else} & \text{if } 5i < 7; \\  \text{else} & \text{if } 5i < 7; \\  \text{if } 5i < 6; \\  \text{else} & \text{if } 6i < 7; \\  \text{else} & \text{if } 6i < 7; \\  \text{else} & \text{if } 6i <$ |

#### **47**

Observe o código a seguir, que contém uma função em Jav aScript.

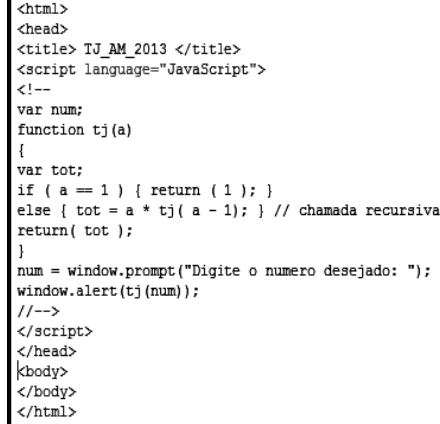

Na execução, se for digitado para num o número 5, o código irá gerar o seguinte número como saída:

- (A) 24
- (B) 48
- (C) 120
- (D) 180
- (E) 240

#### **48**

No que diz respeito à computação gráfica, um processo de conversão da representação vetorial para a matricial permite transformar um desenho tridimensional qualquer, em uma representação inteira, possível de ser armazenada na memória de vídeo ou de im mpressão.

Este processo é denominado:

- (A) rasterização.
- (B) extrusão.
- (C) interpolação.
- (D) estratificação. .
- (E) renderização.

#### **49**

Um formulário é um elemento HTML declarado pelas tags <FORM></FORM> e que contém um ou vários elementos chamados controladores, escritos, por exemplo, por meio da tag <IN NPUT TYPE= ...> >.

Nesse contexto, observe o código a seguir, que se destina a enviar texto por e-mail.

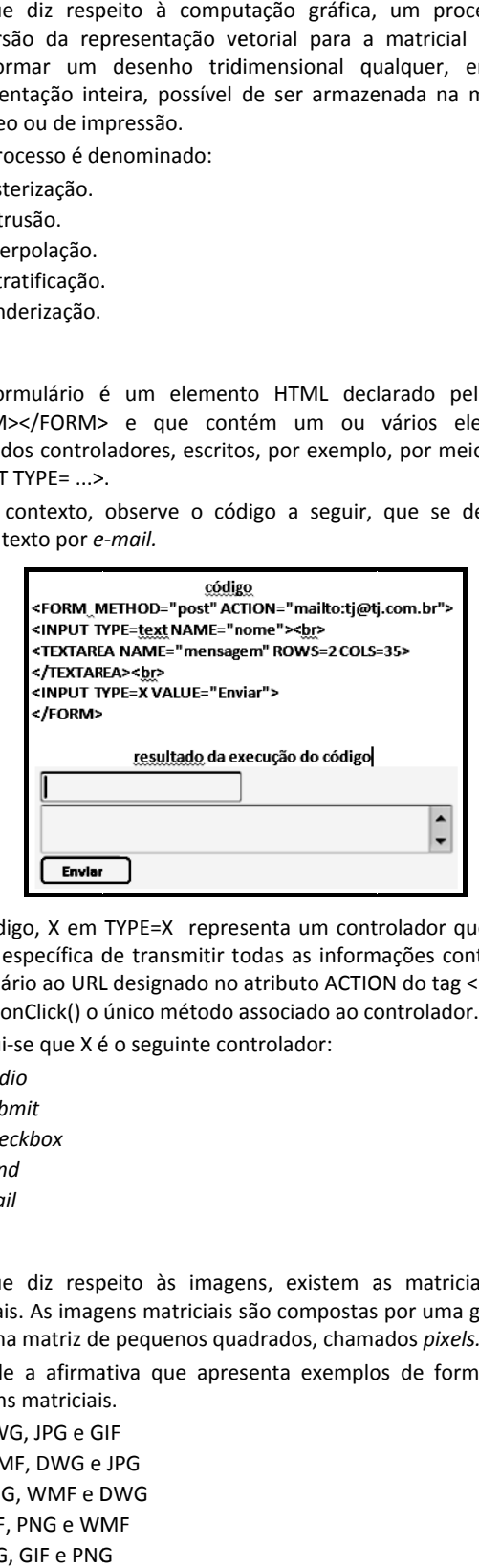

No código, X em TYPE=X representa um controlador que tem a tarefa específica de transmitir todas as informações contidas no formulário ao URL designado no atributo ACTION do tag <FORM>, sendo onClick() o único método associado ao controlador.

Conclui-se que X é o seguinte controlador:

- (A) *Radio*
- (B) *Submit*
- (C) *Checkbox*
- (D) *Send*
- (E) *Mail*

#### **50**

No que diz respeito às imagens, existem as matriciais e as vetoriais. As imagens matriciais são compostas por uma grade ou por uma matriz de pequenos quadrados, chamados pixels.

Assinale a afirmativa que apresenta exemplos de formatos de ima agens matriciai s.

(A) DWG, JPG e G IF

- (B) WMF, DWG e JPG
- (C) PNG, WMF e D DWG
- (D) GIF, PNG e WM MF
- (E) JPG, GIF e PNG

O World Wide Web Consortium ‐ W3C criou um formato livre de imagem vetorial, definido sob o XML. Esse formato tende a ser o padrão de imagem vetorial na Web e pode ser animado por regras descritas em tags de ação em seu corpo XML ou em scripts internos ou externos. Esse formato é conhecido pela sigla:

- (A) SVG
- (B) SXD
- (C) SDR
- (D) SLC
- (E) SWC

#### **52**

*Content Management System* (CMS) é um sistema gestor de *websites*, portais e *intranets* que integra ferramentas necessárias para criar, editar e inserir conteúdos em tempo real, sem a necessidade de programação de código, com o objetivo de estruturar e facilitar a criação, administração, distribuição, publicação e disponibilidade da informação.

Dois dos principais exemplos de CMS usados no Brasil são:

- (A) Wordpress e Joomla!
- (B) Joomla! e Thunderbird
- (C) Thunderbird e ActiveX!
- (D) ActiveX! e Safari
- (E) Safari e Wordpress

#### **53**

Quando se publica imagens na Web, deve‐se considerar o tamanho de um arquivo, devendo ser pequeno o suficiente para permitir tempos de *download* razoáveis, mas que preserve as cores e os detalhes de maneira satisfatória. Nesse contexto, existem diversos formatos de arquivos para a web. Um deles possui as características listadas a seguir.

- I. É o melhor formato para salvar fotografias, mas não admite transparência.
- II. É um formato em que a compactação ocorre "com perdas', pois descarta dados de forma seletiva.
- III. É um formato que admite cores de 24 bits, preserva as variações de brilho e matiz encontradas em fotografias.

Esse formato é conhecido como:

- (A) GIF
- (B) JPG
- (C) PNG
- (D) BMP
- (E) TIF

#### **54**

No que concerne à arte final e impressão, deve haver uma preocupação de parte dos *webdesigners* com relação ao uso das cores, pois os monitores de vídeo baseiam‐se no padrão de cores RGB, enquanto que as impressoras utilizam basicamente o padrão CMYK.

Nesses padrões, as cores primitivas são, respectivamente:

- (A) *red, green e blue / cyan, violet, orange e black*
- (B) *rose, gray e blue /cyan, magenta, orange e white*
- (C) *red, gray e brown / turquoise, violet, orange e white*
- (D) *rose, green e brown / turquoise, magenta, yellow e white*
- (E) *red, green e blue / cyan, magenta, yellow e black*

#### **55**

O Adobe Photoshop gera arquivos num formato *default,* do tipo matricial, que, com o passar do tempo, assumiu um caráter mais portável e praticamente todos os *softwares* profissionais o aceitam. De forma similar ao TIFF, o formato é capaz de manter as características de qualidade da imagem, proporcionando um ótimo padrão de impressão.

Esse formato *default* é conhecido pela sigla:

- (A) CDR
- (B) DWG
- (C) PSD
- (D) WMF
- (E) EPS
- **56**

O *Adobe Photoshop CS5* instalado em uma máquina com Mac OS X, no que diz respeito a pincéis, oferece seis ferramentas de edição, das quais duas são descritas a seguir.

- I. É utilizada para desfocar uma imagem, diminuindo o contraste entre os pixels adjacentes.
- II. É utilizada para borrar as corres de uma imagem, produzindo um efeito muito semelhante com o esfregar de tinta fresca.

As ferramentas de edição I e II descritas, são denominadas, respectivamente, de

- (A) Sharpen e Burn.
- (B) Blur e Burn.
- (C) Blur e Dodge.
- (D) Blur e Smudge.
- (E) Sharpen e Smudge.

#### **57**

Em um microcomputador com sistema operacional Windows XP, o *Flash* disponibiliza uma dos principais métodos de animação, bastando ao *webdesigner* definir os quadros chave inicial e final, e comandar ao *Flash* que execute a animação.

Esse método acarreta alguns cuidados, listados a seguir.

- Somente símbolos podem ser animados.
- Somente um símbolo por *keyframe/Layer* deve ser utilizado.
- O mesmo símbolo deve estar presente tanto no *keyframe* inicial como no final.

Esse método de animação é conhecido por "Animação Linear" ou:

- (A) *Motion Interlaced*
- (B) *Motion Shape*
- (C) *Motion Draw*
- (D) *Motion Tween*
- (E) *Motion Streaming*

#### **58**

No Brasil, na construção de sites por meio do *software* Adobe *Dreamweaver*, versão em português, a página inicial será criada, por padrão, com o seguinte nome e extensão:

- (A) start.htm
- (B) index.html
- (C) default.dmw
- (D) main.html
- (E) first.htm

O Adobe Flash 8 constitui um *software* direcionado para criar animações para a Internet. Entre os arquivos gerados por este software, o primeiro é o *default* e o segundo, é exportado na forma de filmes, prontos para inserção em códigos HTML para a Web e reproduzidos nos plugins *Flash Player*.

Esses dois formatos são, respectivamente,

(A) SWF e FSH

(B) FSH e AVI

(C) AVI e FLV (D) FLV e FLA

- (E) FLA e SWF
- 

#### **60**

O *Adobe Flash* oferece como padrão, uma linguagem de criação de *scripts* com o intuito de ser usada para controlar objetos em filmes do *Flash,* a fim de gerar elementos para a navegação, possibilitando a criação de filmes e aplicativos da Web com grande interatividade.

Essa linguagem padrão é conhecida por:

(A) VBScript

(B) TypeScript

(C) ActionScript

(D) PostScript

(E) JavaScript

Realização

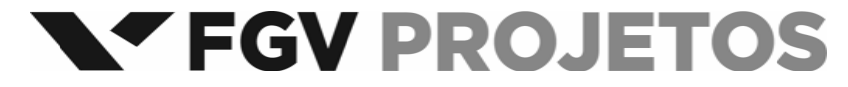